## WEEKLY フォト日記

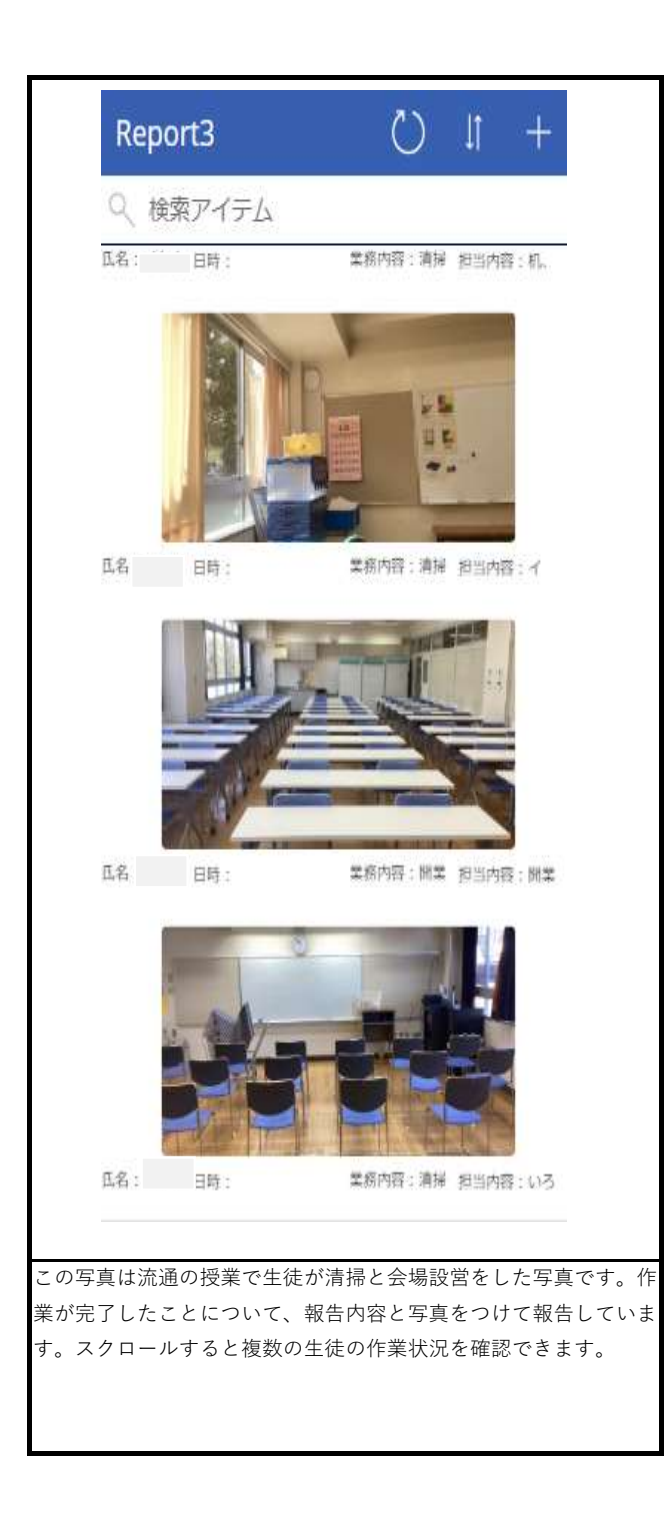

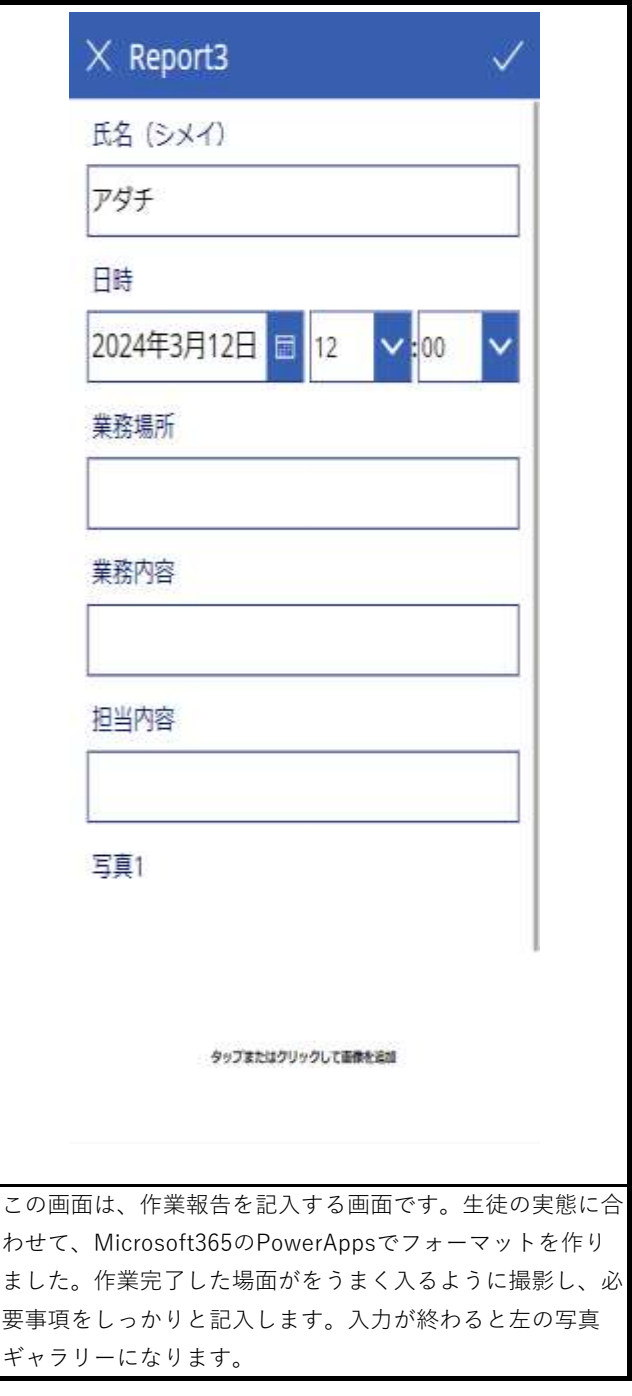